### SHARED MEMORY PARALLEL COMPUTING

#### COMP4300/8300 PARALLEL SYSTEMS

#### PROF. JOHN TAYLOR

APRIL 2024

3

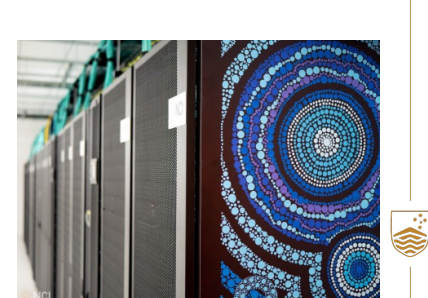

Australian<br>National<br>University

TEQSA PROVIDER ID: PRV12002 (AUSTRALIAN UNIVERSITY) CRICOS PROVIDER CODE: 00120C

TEQSA PROVIDER ID: PRV12002 (AUSTRALIAN UNIVERSITY) CRICOS PROVIDER CODE: 00120C

ZARROWDEREN<br>MORCOE OLDE

2

4

# Logistics

- Ø Personal attendance to lectures highly encouraged
- $\triangleright$  Lecture material uploaded on the Parallel Systems website before the live lecture
- $\triangleright$  Careful with usage of Gadi resources
- $\triangleright$  The course introduces the basics of the semantics of the programming models (Pthreads, OpenMP, CUDA).

TEQSA PROVIDER ID: PRV12002 (AUSTRALIAN UNIVERSITY) CRICOS PROVIDER CODE: 00120C

TEQSA PROVIDER ID: PRV12002 (AUSTRALIAN UNIVERSITY) CRICOS PROVIDER CODE: 00120C

Ø **You are left with the task and the responsibility of their further exploration and practice to master these programming models**.

# Pthreads Demo

## References

- Ø Chapter 12 from Computer Systems A Programmer's Perspective, Third Edition, Randal E. Bryant and David R. O'Hallaron, Pearson Education Heg USA, ISBN 9781292101767.
- ▶ Programming with POSIX Threads, David R. Butenhof, Addison-Wesley Professional, ISBN-13 : 978-0201633924.

# PARALLEL COMPUTERS & PROGRAMMING MODELS, PTHREADS

TEQSA PROVIDER ID: PRV12002 (AUSTRALIAN UNIVERSITY) CRICOS PROVIDER CODE: 00120C

5

TEQSA PROVIDER ID: PRV12002 (AUSTRALIAN UNIVERSITY) CRICOS PROVIDER CODE: 00120C

ė.

6

8

# THREAD **SYNCRONIZATION**

#### **Quick Review**

5

7

Why threads tend to have higher efficiency than processes in shared-memory parallelization?

What is the main risk of using shared memory address space?

#### **Synchronization Pitfalls** #include <stdio.h>

What do you expect the code is going to print when executed on a multiprocessor?

#### #include <stdlib.h>

#include <pthread.h>

- int shared counter =  $0$ ; // Shared global variable
- void\* increment\_counter(void\* arg) { for (int i = 0; i < 10000; ++i) { // Critical section: Increment the shared counter shared\_counter++:

} pthread\_exit(NULL);

int main() { pthread\_t thread1, thread2;

 // Create two threads pthread\_create(&thread1, NULL, increment\_counter, NULL); pthread\_create(&thread2, NULL, increment\_counter, NULL);

 // Wait for both threads to finish pthread\_join(thread1, NULL); pthread\_join(thread2, NULL);

 // Print the final value of the shared counter printf("Final shared counter value: %d\n", shared\_counter);

 return 0; }

TEQSA PROVIDER ID: PRV12002 (AUSTRALIAN UNIVERSITY) CRICOS PROVIDER CODE: 00120C

TEQSA PROVIDER ID: PRV12002 (AUSTRALIAN UNIVERSITY) CRICOS PROVIDER CODE: 00120C

ی

### **Synchronization Pitfalls**

What do you expect the code is going to print when executed on a single processor?

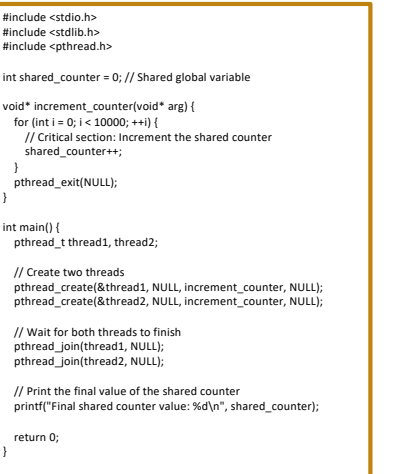

TEQSA PROVIDER ID: PRV12002 (AUSTRALIAN UNIVERSITY) CRICOS PROVIDER CODE: 00120C

TEQSA PROVIDER ID: PRV12002 (AUSTRALIAN UNIVERSITY) CRICOS PROVIDER CODE: 00120C

#### **Synchronization Pitfalls Finclude <stdio.h>** #include <stdlib.h> #include <pthread.h> int shared counter =  $0$ ; // Shared global variable void\* increment\_counter(void\* arg) { for (int i = 0; i <  $10000;$  ++i) { shared\_counter++; **Results:**

#### > Final shared counter value: 14765

- > Final shared counter value: 16237
- 
- > Final shared counter value: 12583

???

10

12

#### // Critical section: Increment the shared counter } pthread\_exit(NULL); int main() { pthread\_t thread1, thread2; // Create two threads pthread\_create(&thread1, NULL, increment\_counter, NULL);

 // Wait for both threads to finish pthread\_join(thread1, NULL); pthread\_join(thread2, NULL);

// Print the final value of the shared counter printf("Final shared counter value: %d\n", shared\_counter);

pthread\_create(&thread2, NULL, increment\_counter, NULL);

TEQSA PROVIDER ID: PRV12002 (AUSTRALIAN UNIVERSITY) CRICOS PROVIDER CODE: 00120C

TEQSA PROVIDER ID: PRV12002 (AUSTRALIAN UNIVERSITY) CRICOS PROVIDER CODE: 00120C

return 0;

}

}

### **State Diagrams**

- Ø A *state diagram* modelsthe execution of *n* concurrent execution flows as a trajectory through an *n*-dimensional Cartesian space (only uniprocessor!)
- $\triangleright$  For thread *i* the instructions  $(L_i, U_i, S_i)$ that manipulate the contents of the shared variable cnt constitute a *critical section*
- $\triangleright$  The instructions of a critical section must be all executed by a single thread at a time.

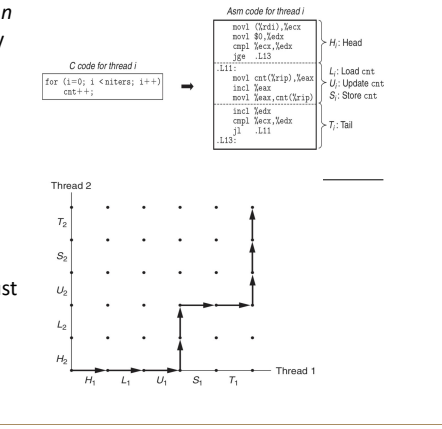

### **State Diagrams**

- $\triangleright$  In order to obtain correct results, each threads must have *mutually exclusive access* to the shared variable while it is executing instructions in the critical section (*mutual exclusion*).
- Ø A trajectory that skirts the *unsafe region* will not cause run time errors (*safe trajectory*).
- $\triangleright$  In order to guarantee correct execution, we must *synchronize* threads so that they take safe trajectories.

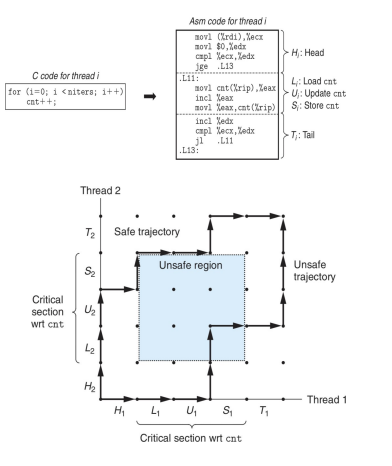

11

## **The Critical Section Problem**

- $\triangleright$  The critical section problem is a fundamental synchronization problem in computer science and operating systems.
- $\triangleright$  It arises when multiple concurrent processes or threads share a common resource (such as memory, files, or hardware devices) and need to access it in an exclusive manner.
- $\triangleright$  The goal is to ensure that only one process can execute its critical section (the part of code that accesses the shared resource) at any given time.

13

15

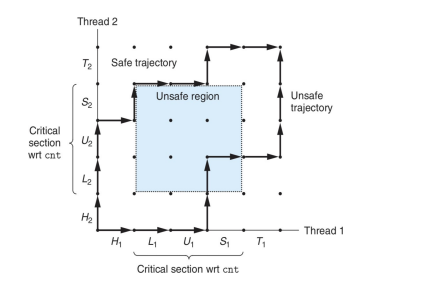

TEQSA PROVIDER ID: PRV12002 (AUSTRALIAN UNIVERSITY) CRICOS PROVIDER CODE: 00120C

TEQSA PROVIDER ID: PRV12002 (AUSTRALIAN UNIVERSITY) CRICOS PROVIDER CODE: 00120C

### **The Critical Section Problem**

#### **Requirements**:

- Ø **Mutual Exclusion**: At most one process can be in its critical section simultaneously.
- Ø **Freedom from deadlock**: If no process is in its critical section and some processes want to enter, one of them should be allowed to enter.
- Ø **Bounded Waiting**: There exists an upper bound on the number of times a process can wait to enter its critical section.

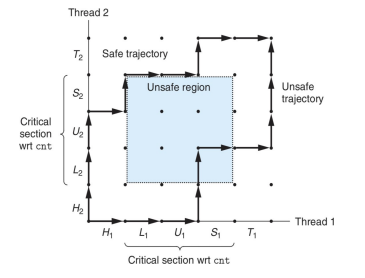

#### **The Critical Section Problem**

#### **The synchronization mechanism ensures correctness.**

- $\triangleright$  It uses statements places before and after the critical section, called *preprotocol* and *postprotocol*, respectively.
- Ø **Assumption**: assignment statements are *atomic statements*, as are evaluations of boolean conditions in control statements.
- Ø An *atomic statement* is executed to completion without the possibility of interleaving/interrupt from another thread.

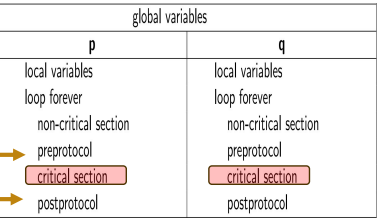

### **Synchronization Pitfalls**

#### **Explanation:**

16

14

- $\triangleright$  We have a shared global variable shared\_counter.
- $\triangleright$  Two threads (thread1 and thread2) increment this counter independently.
- $\triangleright$  The critical section (increment operation) is not protected by any synchronization mechanism (e.g., mutex or semaphore).
- Ø As a result, a **data race** occurs when both threads simultaneously read and modify shared\_counter.
- $\triangleright$  The final value of shared counter is unpredictable due to the race condition.

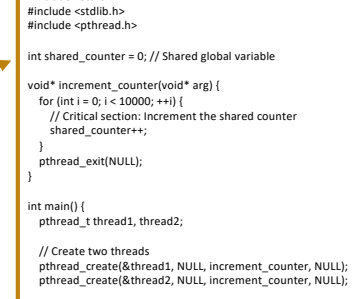

 // Wait for both threads to finish pthread\_join(thread1, NULL); pthread\_join(thread2, NULL);

 // Print the final value of the shared counter printf("Final shared counter value: %d\n", shared\_counter);

return 0;

}

TEQSA PROVIDER ID: PRV12002 (AUSTRALIAN UNIVERSITY) CRICOS PROVIDER CODE: 00120C

### **Synchronization Pitfalls** #include <stdio.h>

- $\triangleright$  To solve the synchronization pitfall in the previous example, we need to introduce proper synchronization mechanisms to protect the critical section (the shared counter increment).
- Ø Specifically, we'll use a **mutex** (short for mutual exclusion) to ensure that only one thread can access the shared counter at a time.

#include <stdlib.h> #include <pthread.h> int shared\_counter =  $0$ : // Shared global variable void\* increment\_counter(void\* arg) { for (int i = 0; i <  $10000;$  ++i) { // Critical section: Increment the shared counter shared\_counter++; } pthread\_exit(NULL);  $int main()$  pthread\_t thread1, thread2; // Create two threads pthread\_create(&thread1, NULL, increment\_counter, NULL); pthread\_create(&thread2, NULL, increment\_counter, NULL); // Wait for both threads to finish pthread\_join(thread1, NULL); pthread\_join(thread2, NULL); // Print the final value of the shared counter printf("Final shared counter value: %d\n", shared\_counter);

TEQSA PROVIDER ID: PRV12002 (AUSTRALIAN UNIVERSITY) CRICOS PROVIDER CODE: 00120C

#### return 0;

#### **Mutexes and Locks with Pthreads**

#include <stdio.h> #include <stdlib.h> #include <pthread.h> int shared\_counter = 0; // Shared global variable pthread\_mutex\_t counter\_mutex; // Mutex for synchronization void\* increment\_counter(void\* arg) { for (int i = 0; i < 10000;  $+i$ ) { // Acquire the mutex before accessing the shared counter pthread\_mutex\_lock(&counter\_mutex);  $shared$  counter++: // Release the mutex after modifying the shared counter pthread\_mutex\_unlock(&counter\_mutex); } pthread\_exit(NULL); } Ø Specifically, we'll use a **mutex** (short for mutual exclusion) to ensure that only one thread can

#### **Mutexes and Locks with Pthreads**

 $\triangleright$  In main we now initialize the **mutex** (short for mutual exclusion) to ensure that only one thread can access the shared counter at a time

> Final shared counter value: 20000

**Thread Safety and** volatile:

17

19

- $\triangleright$  While volatile ensures proper reads and writes. it **does not provide thread safety**
- $\triangleright$  It does not prevent data races or guarantee atomicity
- $\triangleright$  For synchronization between threads, use mutexes, semaphores, or other synchronization primitives

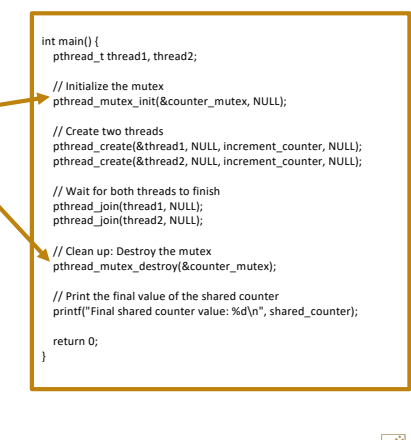

TEQSA PROVIDER ID: PRV12002 (AUSTRALIAN UNIVERSITY) CRICOS PROVIDER CODE: 00120C

### **Synchronization Pitfalls**

access the shared counter at a time.

18

 $20$ 

**Why does this code give the incorrect result on a uniprocessor?**

- $\triangleright$  The OS will run threads concurrently: on a uniprocessor instructions will be interleaved.
- $\triangleright$  Some of the interleaving ordering will produce the correct results, others will not.
- $\triangleright$  What about a multiprocessor execution?

#### #include <stdio.h> #include <stdlib.h>

#include <pthread.h>

- int shared\_counter =  $0$ : // Shared global variable
- void\* increment\_counter(void\* arg) { for (int i = 0; i < 10000; ++i) { // Critical section: Increment the shared counter shared\_counter++;

} pthread\_exit(NULL);

 $int main()$ pthread\_t thread1, thread2;

 // Create two threads pthread\_create(&thread1, NULL, increment\_counter, NULL); pthread\_create(&thread2, NULL, increment\_counter, NULL);

 // Wait for both threads to finish pthread\_join(thread1, NULL); pthread\_join(thread2, NULL);

// Print the final value of the shared counter printf("Final shared counter value: %d\n", shared\_counter);

return 0;

}

TEQSA PROVIDER ID: PRV12002 (AUSTRALIAN UNIVERSITY) CRICOS PROVIDER CODE: 00120C

### **Example Solution: Dekker's Algorithm**

- $\triangleright$  The variables wantp and wantq ensure mutual exclusion.
- $\triangleright$  Suppose p detects contention by finding wantp  $==$  true (p3): it will consult the shared variable turn, to check whether it is its turn (turn == 1) to insist on entering its critical section.
- $\triangleright$  If so, it executes the loop at p3 and p4, called a busy-wait loop, until q resets wantq to false, either by terminating its critical section at q10 or by deferring in q5.
- $\triangleright$  If not, p will reset wantp to false and defer to thread q, waiting until q changes the value of turn after executing its critical section.

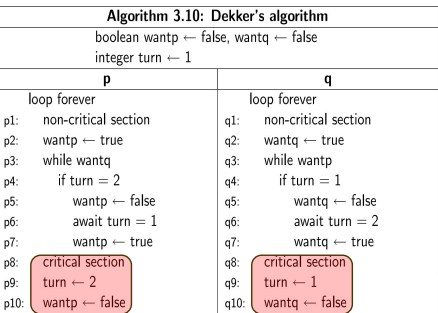

TEQSA PROVIDER ID: PRV12002 (AUSTRALIAN UNIVERSITY) CRICOS PROVIDER CODE: 00120C

### **Semaphores**

A **semaphore** ensures that only one process can access the shared variable at a time.

We create a semaphore using semget and initialize it with an initial value (e.g., 1).

Both the parent and child processes use sem wait to wait for the semaphore before entering the critical section.

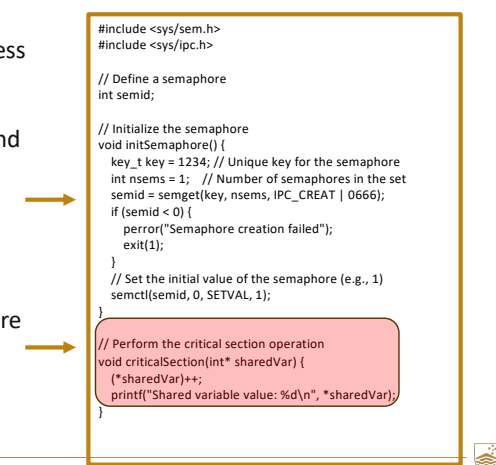

TEQSA PROVIDER ID: PRV12002 (AUSTRALIAN UNIVERSITY) CRICOS PROVIDER CODE: 00120C

### **Semaphores**

In this example, we create two processes (parent and child) that share a common variable using a semaphore.

Both the parent and child processes use sem wait to wait for the semaphore before entering the critical section.

After performing the critical section operation (incrementing the shared variable), they release the semaphore using sem\_post.

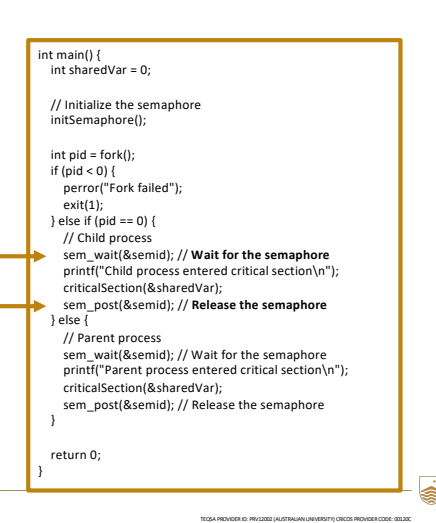

### **Semaphores**

#### **Signaling Mechanism**:

24

- Semaphores work based on signaling.
- Two fundamental atomic operations:
	- **Wait (P)**: Decrements the semaphore value. If the value becomes negative, the calling thread waits (blocks).
	- **Signal (V)**: Increments the semaphore value. If any threads were waiting, one of them is unblocked.

#### **Advantages**:

- Multiple threads can access the critical section simultaneously (controlled by the semaphore value).
- Semaphores are machine-independent.
- Allows a specified number of processes to enter (useful for limiting resources).

#### **Common Use Cases**:

- Controlling access to a pool of resources (e.g., limiting the number of concurrent database connections).
- Implementing producer-consumer patterns.
- Coordinating multiple threads or processes.

TEQSA PROVIDER ID: PRV12002 (AUSTRALIAN UNIVERSITY) CRICOS PROVIDER CODE: 00120C

# OpenMP: Part I

### **OpenMP Reference Material**

- Ø **Using OpenMP – The Next Step**, R. van der Pas, E. Stotzer, and C. Terboven, Chapter 1
- Ø http://www.openmp.org/
- Ø *Introduction to High Performance Computing for Scientists and Engineers*, Hager and Wellein, Chapter 6 & 7
- Ø *High Performance Computing*, Dowd and Severance, Chapter 11
- Ø *Introduction to Parallel Computing, 2nd Ed*, A. Grama, A. Gupta, G. Karypis, V. Kumar
- Ø *Parallel Programming in OpenMP*, R. Chandra, L.Dagum, D.Kohr, D.Maydan. J.McDonald, R.Menon

TEQSA PROVIDER ID: PRV12002 (AUSTRALIAN UNIVERSITY) CRICOS PROVIDER CODE: 00120C

TEQSA PROVIDER ID: PRV12002 (AUSTRALIAN UNIVERSITY) CRICOS PROVIDER CODE: 00120C

### **Shared Memory Parallel Programming**

- $\triangleright$  Explicit thread programming is messy
	- $\triangleright$  low-level primitives

25

27

- $\triangleright$  complex data scoping and initialization not easy to port
- $\triangleright$  significant amount of boiler-plate code
- $\triangleright$  used by system programmers, but .... application programmers have better things to do!

TEQSA PROVIDER ID: PRV12002 (AUSTRALIAN UNIVERSITY) CRICOS PROVIDER CODE: 00120C

TEQSA PROVIDER ID: PRV12002 (AUSTRALIAN UNIVERSITY) CRICOS PROVIDER CODE: 00120C

- $\triangleright$  Many application codes can be supported by higher level constructs with the same performance
	- $\triangleright$  led to proprietary directive based approaches of Cray, SGI, Sun, etc.
- $\triangleright$  OpenMP is an API for shared memory parallel programming targeting Fortran, C and  $C_{++}$ 
	- $\triangleright$  standardizes the form of the proprietary directives
	- $\triangleright$  avoids the need for explicitly setting up mutexes, condition variables, data scope, and a good part of explicit initialization

## **OpenMP**

26

- Ø Specifications maintained by OpenMP Architecture Review Board (ARB)  $\triangleright$  members include AMD, Intel, Fujitsu, IBM, NVIDIA
- Ø Versions 1.0 (Fortran '97, C '98), 1.1 and 2.0 (Fortran '00, C/C++ '02), 2.5
- (unified Fortran and C, 2005), 3.0 (2008), 3.1 (2011), 4.0 (2013), 4.5 (2015), 5.0 (2018) \*\*\* OpenMP 6.0 will be released in 2024 \*\*\*
- $\triangleright$  Comprises compiler directives, library routines and environment variables
	- $\triangleright$  C directives (case sensitive)
		- #pragma omp directive name [clause-list]
	- $\triangleright$  library calls begin with omp
		- void omp set num threads(nthreads)
	- $\triangleright$  environment variables begin with OMP
		- export OMP NUM THREADS=4
- $\triangleright$  OpenMP requires compiler support
	- $\triangleright$  set -fopenmp (gcc) or -qopenmp (icc) compiler flags

### **The** Parallel **Directive**

- $\triangleright$  OpenMP uses a fork/join model, i.e. programs execute serially until they encounter a parallel directive:
	- this creates a group of threads
	- the number of threads dependent on an environment variable or set via function call
	- the main thread becomes master with thread id 0

#### #pragma omp parallel [ clause - list ] /\* structured block \*/

- Ø Each thread executes the *structured block*
- $\triangleright$  In C/C++ this is a brace-enclosed ({ $code$ }) sequence of statements and declarations.

#### **The OpenMP Execution Model**

- $\triangleright$  An OpenMP starts in serial mode with one thread executing the serial code (*master thread*)
- $\triangleright$  At the beginning of the parallel region additional threads are created (*fork***ing** from the master) by the runtime system forming <sup>a</sup> *thread team*
- $\triangleright$  All threads are active in the parallel regions, executing the program in parallel.
- <sup>Ø</sup> At the end of the parallel region threads are *joined*, with only the master continuing through the serial portion.
- Ø **This is called the** *fork-join* **model.**

30

32

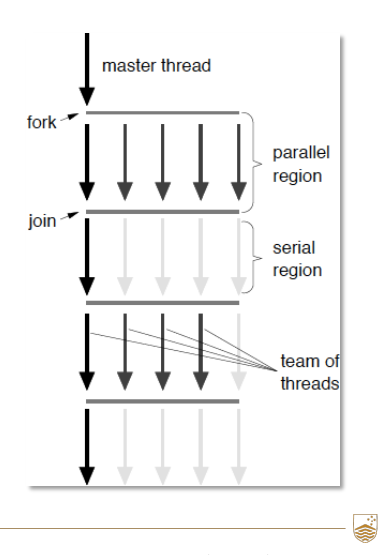

TEQSA PROVIDER ID: PRV12002 (AUSTRALIAN UNIVERSITY) CRICOS PROVIDER CODE: 00120C

### **The OpenMP Execution Model**

- $\triangleright$  The number of threads execution in the parallel region can be set through the OMP\_NUM\_THREADS environment variable.
- $\triangleright$  If the number of threads need to be more dynamic, the omp\_set\_num\_threads may be used *prior* to a parallel region.
- $\triangleright$  An alternative is to use the num threads<nt> clause on the parallel directive.
- $\triangleright$  Because of the join operation, the end of the parallel region is an *implicit synchronization point* (barrier).

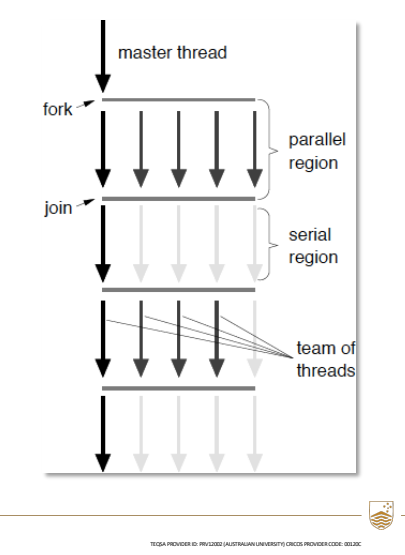

TEQSA PROVIDER ID: PRV12002 (AUSTRALIAN UNIVERSITY) CRICOS PROVIDER CODE: 00120C

### **The OpenMP Memory Model**

- $\triangleright$  Underlying the OpenMP standard is the pthreads memory model, but the distinction between *private* and *shared* is clearer.
- $\triangleright$  Whether a variable is private or shared as well as their initialization can be defined by *default rules*
- $\triangleright$  These can also be explicitly controlled through appropriate clauses on a construct.
- $\triangleright$  It is recommended to not rely on the default rules and explicitly label or "scope" variables.

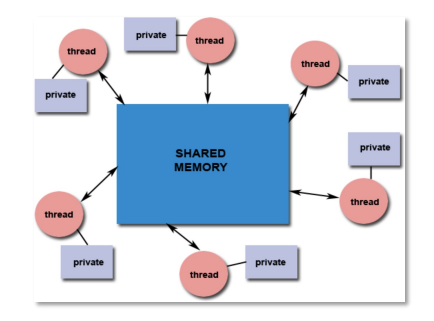

TEQSA PROVIDER ID: PRV12002 (AUSTRALIAN UNIVERSITY) CRICOS PROVIDER CODE: 00120C

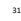

#### **The OpenMP Memory Model**

#### **Private and Shared Variables**

- $\triangleright$  Private variables can be accessed only by the owning thread, no other thread may interfere.
- $\triangleright$  Threads may even use the same name for a private variable without the risk of any conflict.
- $\triangleright$  Each thread has read and write access to the same shared variable, that is only one instance of a given shared variable exists.
- $\triangleright$  Global or static variables are shared by default.

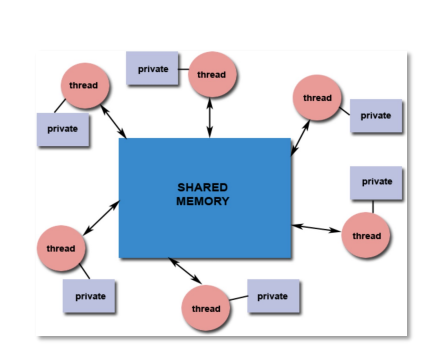

TEQSA PROVIDER ID: PRV12002 (AUSTRALIAN UNIVERSITY) CRICOS PROVIDER CODE: 00120C

#### **The OpenMP Memory Model**

#### **Default Rules**

- $\triangleright$  Variables declared outside the parallel region are shared by default.
- $\triangleright$  Global and static variables are also shared by default.
- $\triangleright$  Variables declared inside the parallel region are private by default.

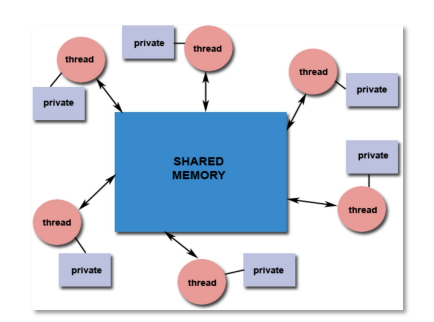

TEQSA PROVIDER ID: PRV12002 (AUSTRALIAN UNIVERSITY) CRICOS PROVIDER CODE: 00120C

#### **Data Sharing Clauses**

- $\triangleright$  The private (shared) clause may be used to make a variable thread private (shared).
- $\triangleright$  One needs to be careful with initialization.
- $\triangleright$  The firstprivate clause guarantees that all threads have a pre-initialized copy of a variable
- $\triangleright$  The default clause is used to give a default data sharing attribute (none, shared, private) to all variables.
- $\triangleright$  When default (none) is used, the programmer is forced to specify data-sharing attributes for all variables in the construct.

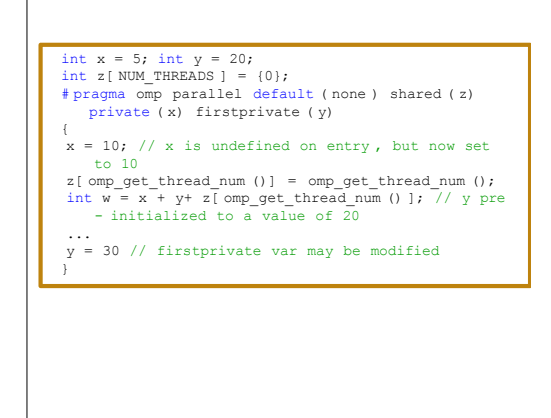

TEQSA PROVIDER ID: PRV12002 (AUSTRALIAN UNIVERSITY) CRICOS PROVIDER CODE: 00120C

### **Data Sharing Attributes**

#### **Default Rules**

34

36

- $\triangleright$  Variables declared outside the parallel region are **shared** by default.
- $\triangleright$  Global and static variables are also **shared** by default.
- $\triangleright$  Variables declared inside the parallel region are **private** by default.

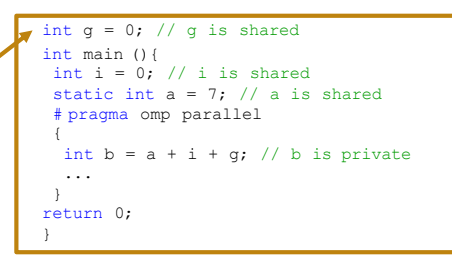

TEQSA PROVIDER ID: PRV12002 (AUSTRALIAN UNIVERSITY) CRICOS PROVIDER CODE: 00120C

### **OpenMP:The Work-Sharing Directives**

- $\triangleright$  Used to distribute work among threads in a team.
- $\triangleright$  They specify the way the work has to be distributed among threads.
- $\triangleright$  Work-sharing directive must bind to a parallel region, otherwise is simply ignored.
- $\triangleright$  Work-sharing constructs do not have a barrier at entry.
- $\triangleright$  By default, a barrier is implemented at the end of the work-sharing region. The programmer can suppress the barrier with use of the nowaitclause.

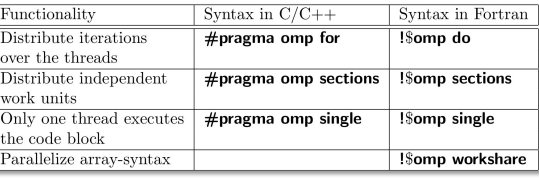

### **The** for **Work-Sharing Directives**

Used in conjunction with parallel directive to partition the for loop immediately afterwards

- $\triangleright$  The loop index (i) is made private by default
- $\triangleright$  Only two directives plus the sequential code (code is easy to read/maintain)
- $\triangleright$  Limited to loops where number of iterations can be counted

# pragma omp parallel shared ( n) { # pragma omp for for (  $i = 0$ ;  $i < n$ ;  $i +1$ ) { printf (" Thread % d, iteration % d\ n", omp qet thread num , i); } } /\* End of parallel region \*/

There is implicit synchronization at the end of the loop

 $\triangleright$  Can add a nowait clause to prevent synchronization

#### **The** for **Work-Sharing Directives**

 $\triangleright$  The order in which threads execute is not predictable (OS scheduled).

37

39

- $\triangleright$  The way to map iterations to threads can be specified by the programmer (see later schedule clause).
- $\triangleright$  If the programmer does not specify the mapping between threads and iterations, the compiler decides which strategy to use.

Thread 0 executes loop iteration 0 Thread 0 executes loop iteration 1 Thread 0 executes loop iteration 2 Thread 3 executes loop iteration 7 Thread 3 executes loop iteration 8 Thread 2 executes loop iteration 5 Thread 2 executes loop iteration 6 Thread 1 executes loop iteration 3 Thread 1 executes loop iteration 4

TEQSA PROVIDER ID: PRV12002 (AUSTRALIAN UNIVERSITY) CRICOS PROVIDER CODE: 00120C

#### **The** sections **Work-Sharing Directives**

- $\triangleright$  Consider partitioning of fixed number of tasks across threads
- $\triangleright$  Each section must be a structured block that is independent from the other sections.
- $\triangleright$  Separate threads will run taskA and taskB
- $\triangleright$  Illegal to branch in or out of section blocks

#### Note:

40

38

- $\triangleright$  Much less common than for loop partitioning
- $\triangleright$  Explicit programming naturally limits number of threads (scalability)
- $\triangleright$  Potential load imbalance

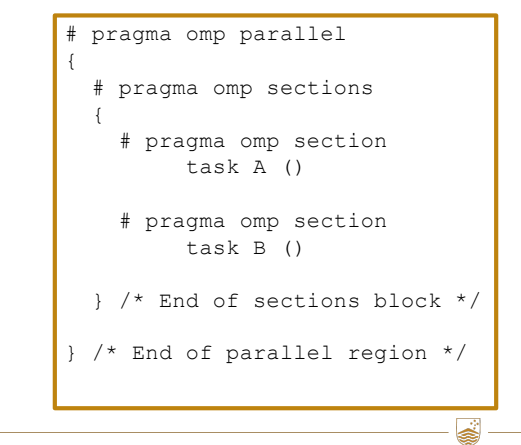

TEQSA PROVIDER ID: PRV12002 (AUSTRALIAN UNIVERSITY) CRICOS PROVIDER CODE: 00120C

TEQSA PROVIDER ID: PRV12002 (AUSTRALIAN UNIVERSITY) CRICOS PROVIDER CODE: 00120C

### **The** single **Work-Sharing Directives**

- $\triangleright$  This directive specifies that only one thread must execute the code in the structured block following it.
- $\triangleright$  It does not state which thread should execute the code.

41

```
# pragma omp parallel shared ( a, b, n)
{
  # pragma omp single
  {
    a = 10;
  } /* A barrier is automatically inserted here */ 
  # pragma omp for
 for ( i = 0; i < n; ++i)
  {
   b[i] = a; }/* Another barrier is automatically inserted here */
}
```
#### **Combined** parallel **Work-Sharing Directives**

- $\triangleright$  When there is only one worksharing directive it can be combined with the parallel one to improve readability.
- $\triangleright$  Only clauses that are allowed by both the parallel and the specific work-share directive are allowed, otherwise the code is illegal.
- $\triangleright$  The compiler may optimize code further (*e.g.* remove redundant barriers).

42

TEQSA PROVIDER ID: PRV12002 (AUSTRALIAN UNIVERSITY) CRICOS PROVIDER CODE: 00120C

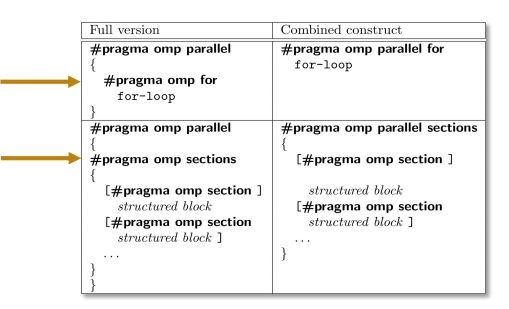